# **SPICE Documentation Taxonomy**

**Arranged by Category**

**March 2010**

## **General Reading, including installing the SPICE Toolkit**

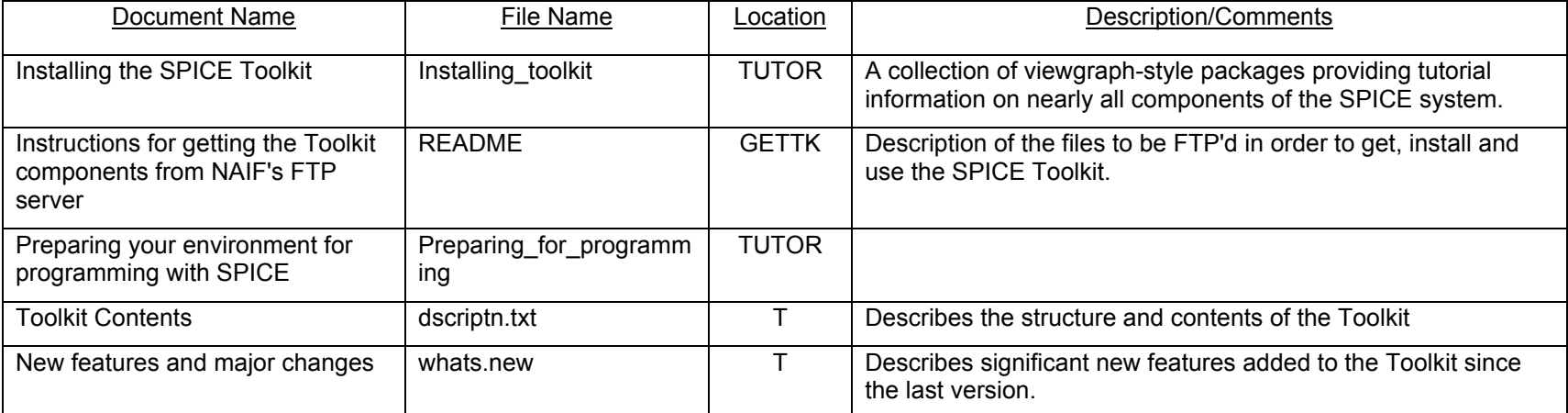

TUTOR = Tutorials on NAIF web pages (http://naif.jpl.nasa.gov/tutorials.html)

T = SPICE Toolkit, in the /doc subdirectory

GETTK = Go to the desired language and then platform under ftp://naif.jpl.nasa.gov/pub/naif/toolkit

# **General SPICE Programming**

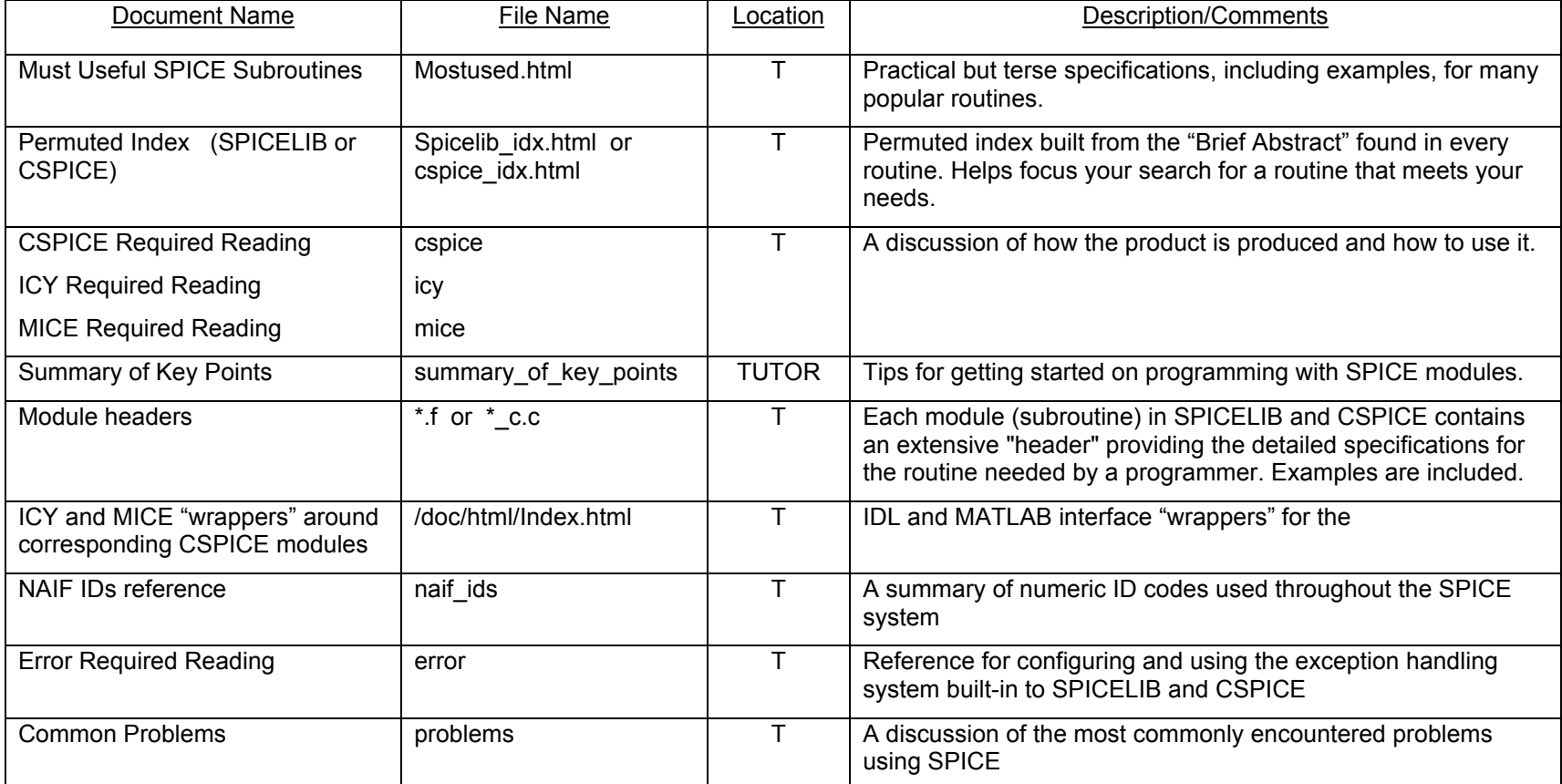

TUTOR = Tutorials on NAIF web pages (http://naif.jpl.nasa.gov/tutorials.html)

T = SPICE Toolkit:

Plain text, in the /doc subdirectory HTML under the /doc/html/… subdirectory

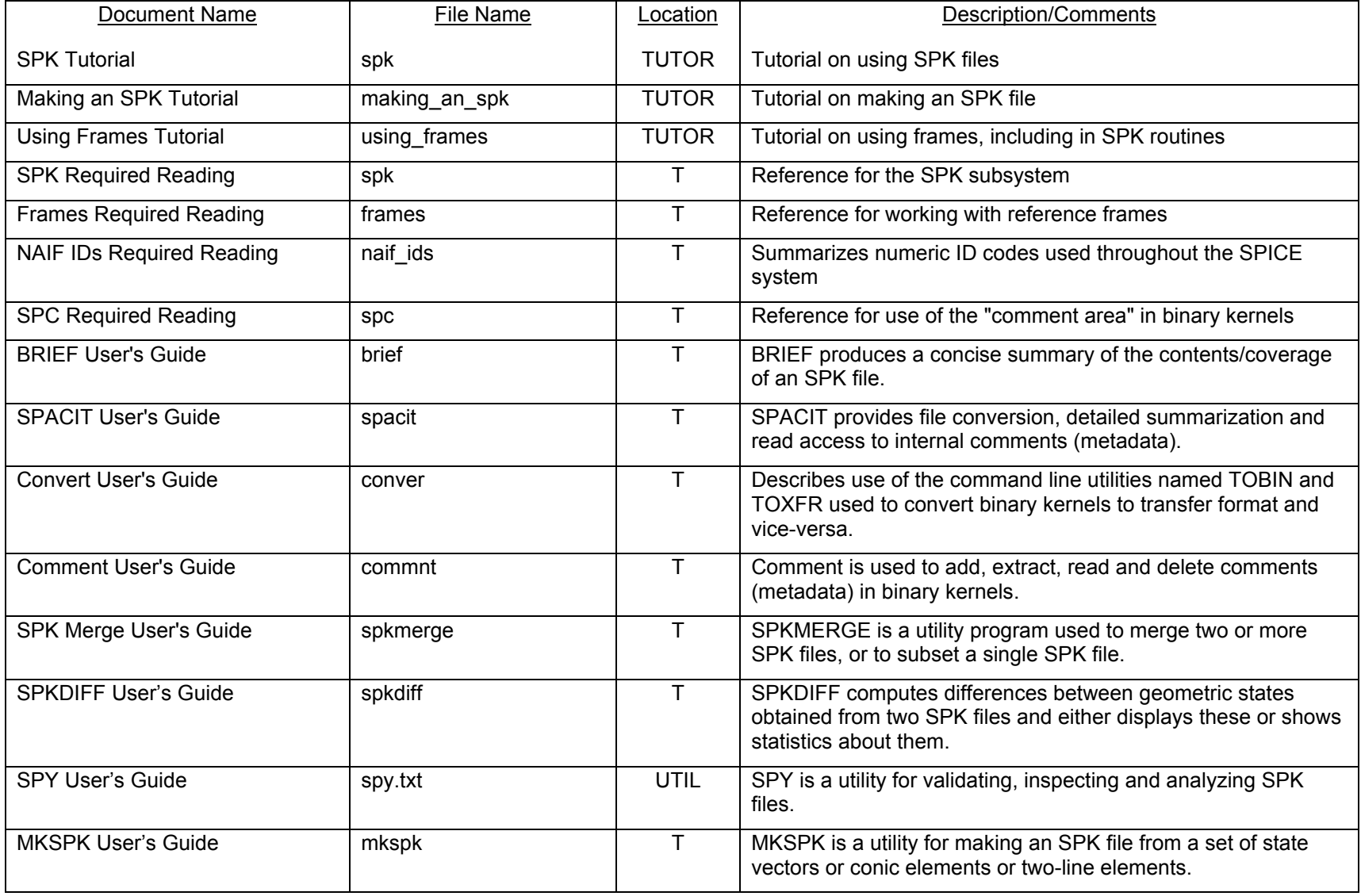

## **Ephemerides for spacecraft and solar system bodies (SPK Subsystem)**

TUTOR = Tutorials on NAIF web pages (http://naif.jpl.nasa.gov/tutorials.html)

T = SPICE Toolkit:

Plain text, in the /doc subdirectory HTML under the /doc/html/… subdirectory

UTIL = Utilities link on the NAIF website

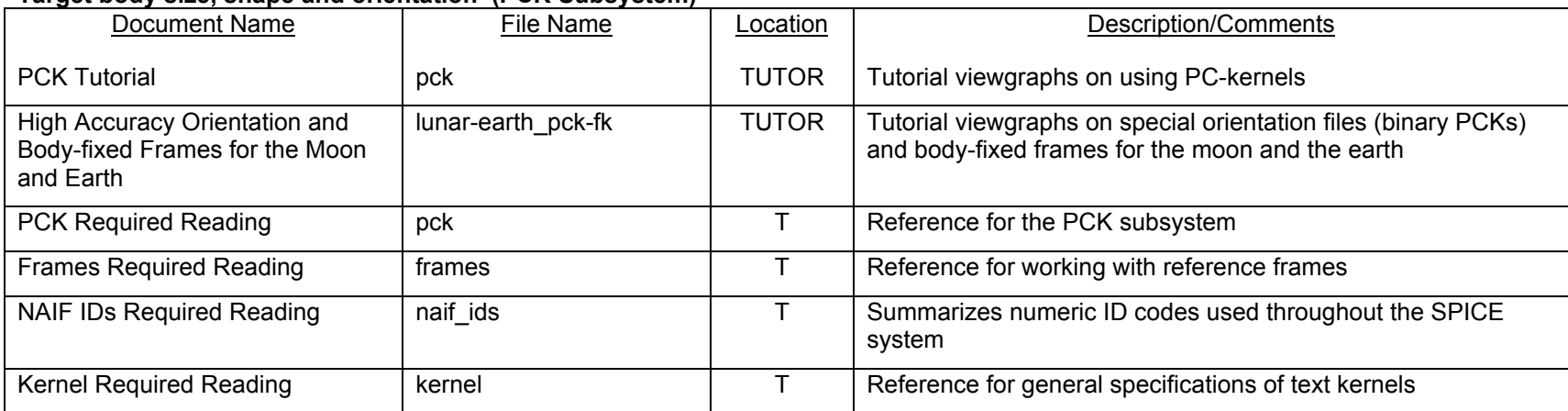

#### **Target body size, shape and orientation (PCK Subsystem)**

TUTOR = Tutorials on NAIF web pages (http://naif.jpl.nasa.gov/tutorials.html)

T = SPICE Toolkit:

Plain text, in the /doc subdirectory

HTML under the /doc/html/… subdirectory

#### **Instrument Information Pertinent to SPICE (IK Subsystem)**

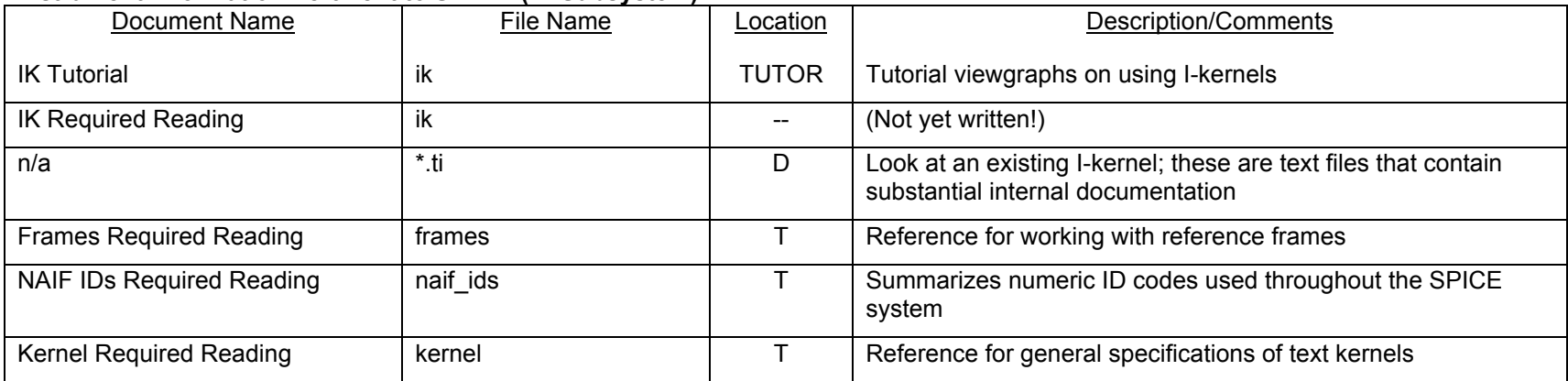

D = Project Data on NAIF web pages (http://naif.jpl.nasa.gov/naif/data.html)

TUTOR = Tutorials on NAIF web pages (http://naif.jpl.nasa.gov/tutorials.html)

T = SPICE Toolkit:

Plain text, in the /doc subdirectory

HTML under the /doc/html/… subdirectory

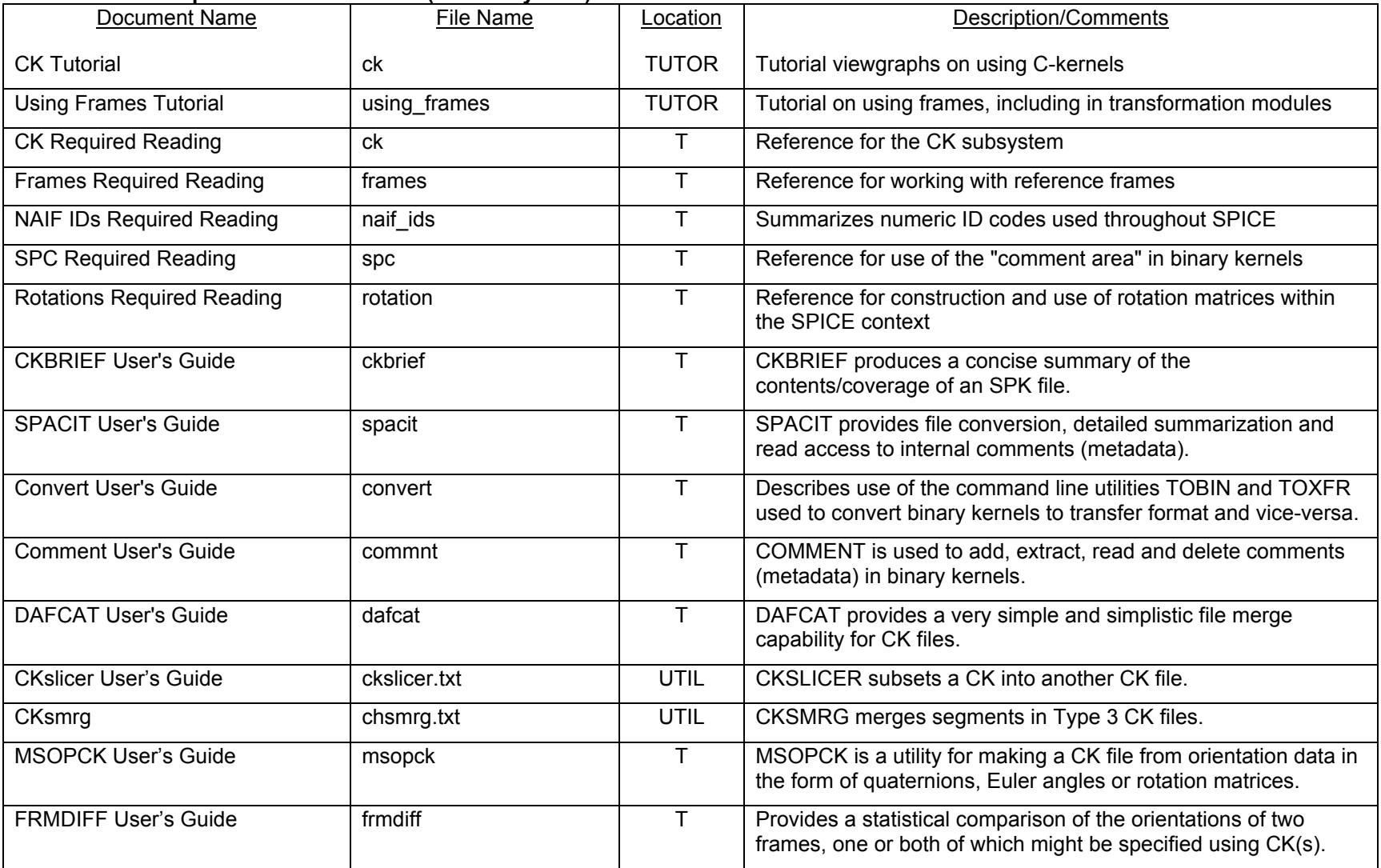

## **Orientation of a Spacecraft or Structure (CK Subsystem)**

TUTOR = Tutorials on NAIF web pages (http://naif.jpl.nasa.gov/tutorials.html)

T = SPICE Toolkit:

Plain text, in the /doc subdirectory

HTML under the /doc/html/… subdirectory

UTIL = Utilities link on the NAIF website

# **Connectivity of Reference Frames (FK Subsystem)**

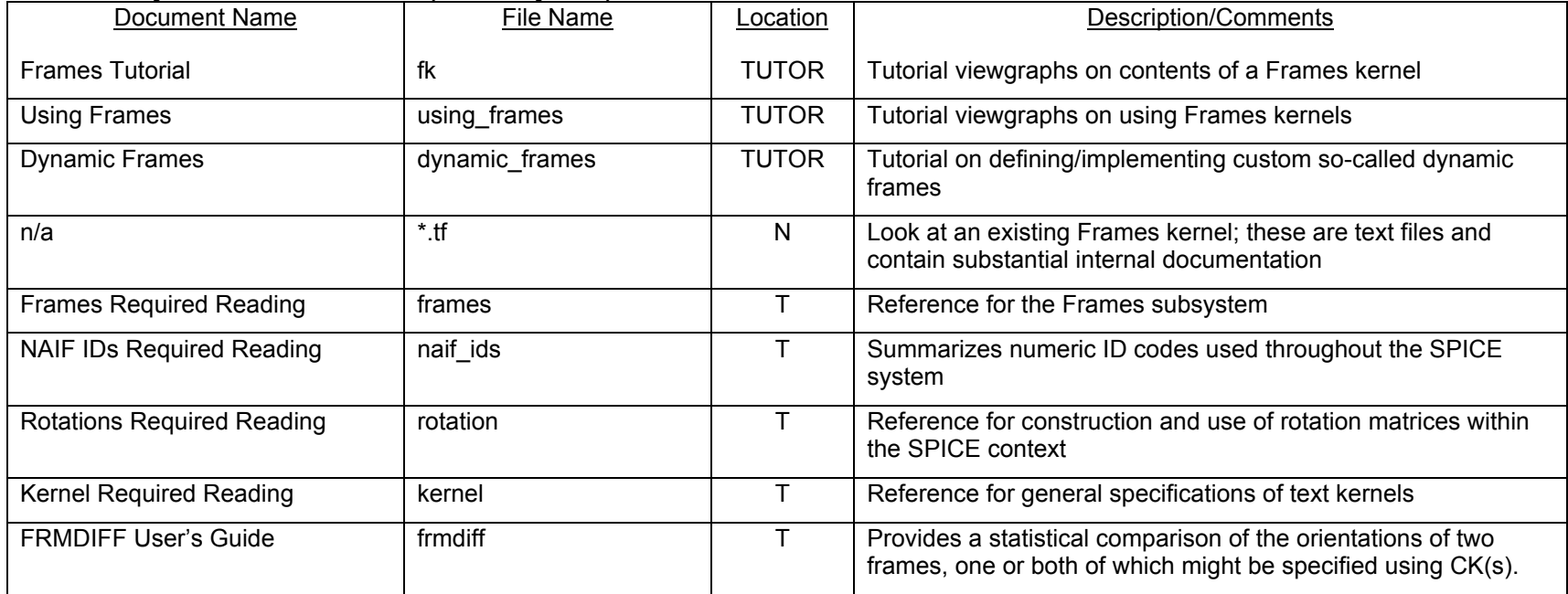

TUTOR = Tutorials on NAIF web pages (http://naif.jpl.nasa.gov/tutorials.html) T = SPICE Toolkit:

Plain text, in the /doc subdirectory HTML under the /doc/html/… subdirectory

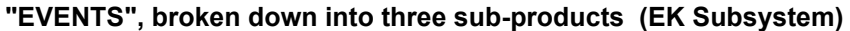

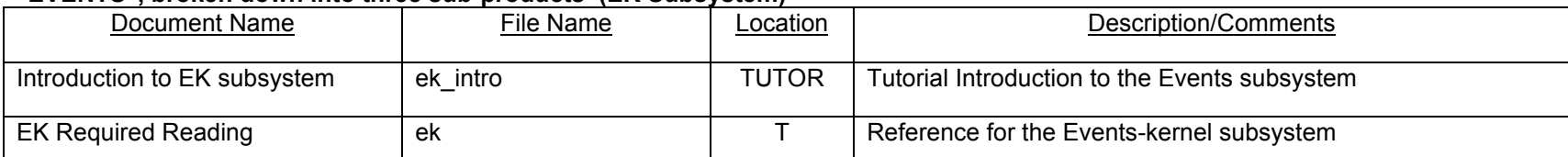

TUTOR = Tutorials on NAIF web pages (http://naif.jpl.nasa.gov/tutorials.html)

T = SPICE Toolkit:

Plain text, in the /doc subdirectory

HTML under the /doc/html/… subdirectory

## **Time Conversion**

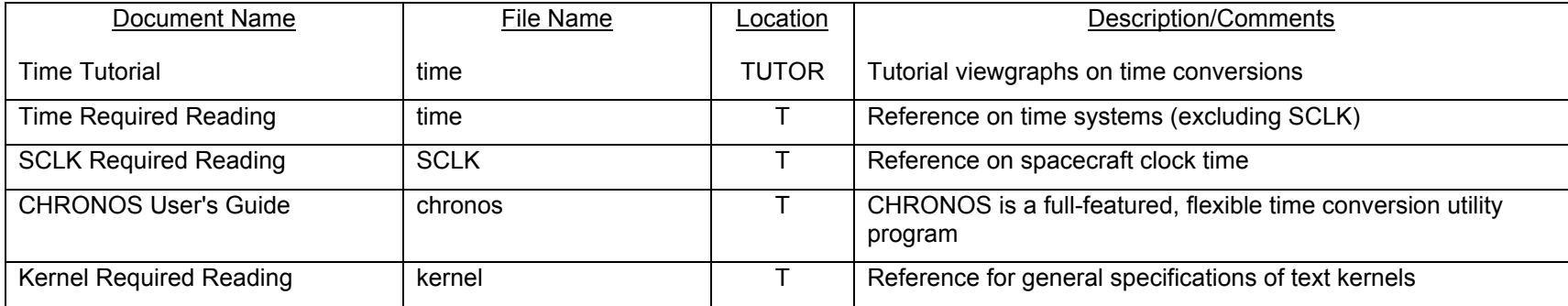

TUTOR = Tutorials on NAIF web pages (http://naif.jpl.nasa.gov/tutorials.html)

T = SPICE Toolkit:

Plain text, in the /doc subdirectory HTML under the /doc/html/… subdirectory

#### **Geometry Finder (GF Subsystem)**

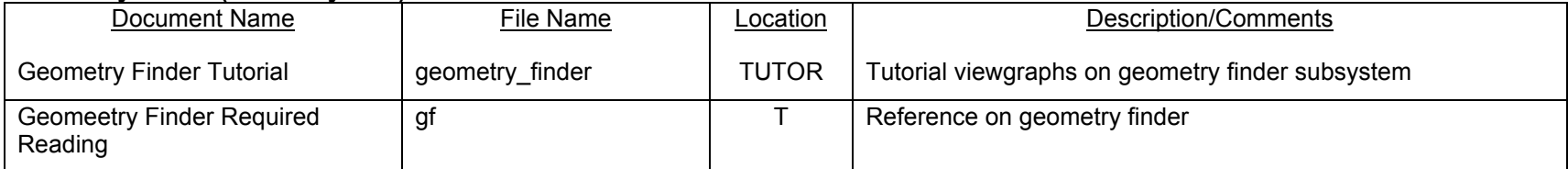

TUTOR = Tutorials on NAIF web pages (http://naif.jpl.nasa.gov/tutorials.html)

T = SPICE Toolkit:

Plain text, in the /doc subdirectory HTML under the /doc/html/… subdirectory